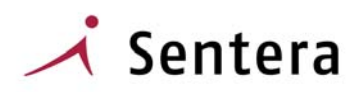

# **Sentera Oyj**

Sentera Oyj on alkukesällä 2006 toteutetun yrityskaupan johdosta osa SysOpen Digia Oyj:tä. Syksyn 2006 aikana Sentera tullaan sulauttamaan osaksi SysOpen Digiaa. Yhdistyneen SysOpen Digian vahvuutena on kyky hyödyntää molempien yritysten vahvuuksia ja voimavaroja tuotepohjaisten ja asiakaskohtaisten tietojärjestelmäratkaisujen toimittamisessa.

Tietoja meneillään olevasta integraatioprosessista on saatavilla molempien yritysten verkkosivuilta [www.sentera.fi](http://www.sentera.fi/) ja [www.sysopendigia.fi](http://www.sysopendigia.fi/).

## **Sentera Tarkastajaohjelmisto**

## **Ympäristöterveydenhuollon tarkastajaohjelma**

Ympäristöterveydenhuoltoon on toteutettu järjestelmä, jonka avulla ympäristö- ja terveystarkastajat hallitsevat tarkastuskohteensa ja niihin kohdistetut toimenpiteet. Järjestelmä voidaan liittää Sentera LIMS –laboratoriojärjestelmään, jolloin tarkastajat saavat omien näytteidensä tulostiedot suoraan tietokantaansa automaattisesti.

### **Miksi tiedonhallintajärjestelmä?**

Tarkastuksen kohteita on mitä moninaisimpia ja niistä kertyvä tieto on arvokasta - edellyttäen, että tieto löytyy ja on käytettävissä.

Järkevällä tiedonkeruulla voidaan parantaa toiminnan tehokkuutta ja tuloksellisuutta sekä vähentää henkilöriippuvuutta. Erilaisista kohteista kertyvä tieto on yhdessä paikassa kaikkien asianosaisten käytettävissä. Kohteen historia, siihen kohdistuneet valitukset, tehdyt tarkastukset ja mittaukset sekä otetut näytteet; kohteelle myönnetyt luvat ja sitä koskevat päätökset ja hakemukset näkyvät kaikki järjestelmästä.

Tarkastuskertomukset, mittausraportit ja muistiot voidaan yhtenäistää ja helpottaa niiden kirjoittamista hyödyntämällä järjestelmän fraasikirjastoa.

Järjestelmään viedään myös suunnitellut seurantakäynnit, joten annettujen määräysten noudattamista voidaan seurata entistä tarkemmin.

Elintarvikeviraston ja muiden viranomaisten vaatima tilasto- ja muu seurantatieto saadaan järjestelmästä, eikä siihen tarvitse käyttää arvokasta asiantuntijatyötä.

Erilaisten paikkatietojärjestelmien yleistyessä voidaan myös tarkastustoimen ja ympäristösihteerien keräämät tiedot yhdistää muuhun kunnan alueesta kerättävään tietoon ja näin saada tieto palvelemaan entistä paremmin eri sidosryhmiä ja viime kädessä jokaista kuntalaista.

## **Yleistä järjestelmästä**

Järjestelmä sisältää seuraavat päätoiminnot:

- Kohdetietojen hallinta
- Kohteen toimenpiteet
- Elintarvikevalvonnan valvontatiheyden arvioinnit
- Luvat ja päätökset
- Hakemukset
- Kuormitteiden seuranta
- Omien tehtävien hallinta
- Raportointi ja tilastointi
- Perustiedot, kooditukset, käyttöoikeuksien ja ohjaustietojen hallinta
- Yhteydenottojen hallinta
- Riskinarviointi

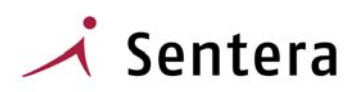

Tarvittaessa myös tarkastajien käyttämät mittalaitteet voidaan viedä järjestelmään, jolloin saadaan seurantaan laitteiden huollot ja kalibroinnit.

Laboratoriojärjestelmään liitettynä myös elintarvikeviraston ja muut laboratoriotuloksista tehtävät raportit voidaan tulostaa tarkastajaohjelmistosta.

#### **Tarkastuskohteet**

Tarkastuskohteita on hyvin erilaisia ja niihin voi liittyä monenlaisia toimenpiteitä ja tietoja. Tarkastaja voi selailla ja käsitellä niitä kaikkia tai hän voi valita käsittelyyn vain esimerkiksi omalla vastuullaan olevat kohteet - aina sen mukaan, mikä on tarkoituksenmukaista.

Kohteiden selausjärjestys on valinnainen, niitä voidaan käsitellä kohteen, asiakkaan tai kunnan mukaisessa järjestyksessä.

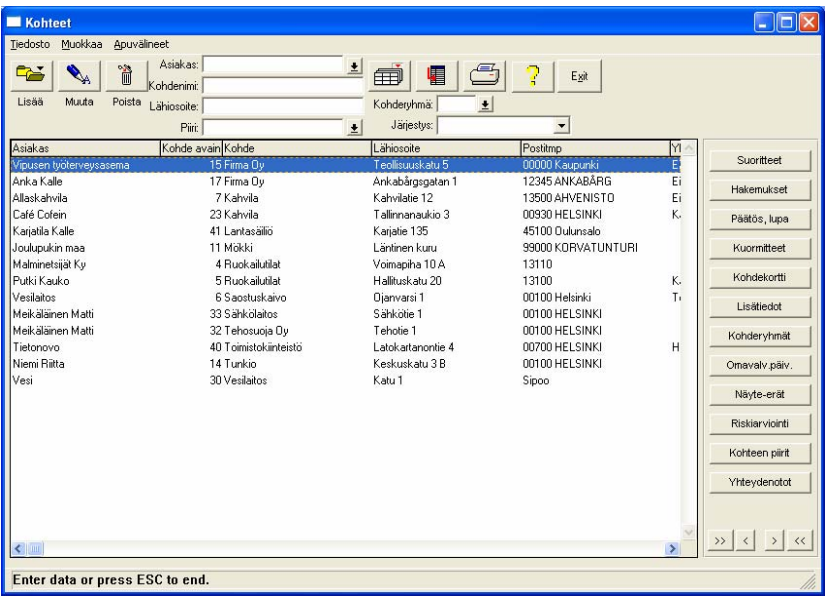

Kohde voi kuulua yhteen tai useampaan kohderyhmään. Kohderyhmä kuuluu puolestaan kohdeluokkaan. Kohteen perustietoja ovat valvontakohteen sijaintitiedot, kiinteistötiedot sekä toimijan osoitetiedot.

Kohteiden selailusta valitaan tai haetaan käsiteltävä kohde tai lisätään rekisteriin uusi kohde. Toiminnoista valitaan kohteeseen kohdistuvat toimenpiteet, sitä koskevat luvat ja päätökset tai ilmoitukset (hakemukset).

### **Tarkastajatoimenpiteet**

Keskeisin kohteisiin liittyvä tieto on tarkastajien toimenpiteet kohteessa. Toimenpiteet kirjataan järjestelmään suoritteina. Ne voivat olla näytteenottoja, neuvontaa, mittauksia tai tarkastuksia. Organisaatio päättää itse, millä tasolla suoritteita seurataan.

Mittaustulokset ja havainnot kirjataan järjestelmään, samoin mahdolliset seuraamukset, esimerkiksi huomautukset tai toimenpidekiellot.

Lisäksi elintarvikevalvonnan valvontatiheyden arviointiperusteet saadaan kirjattua järjestelmään, jolloin kohteen eri toimintojen riskiluku saadaan määriteltyä. Arviointilomake voidaan tarvittaessa tulostaa.

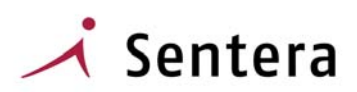

Toimenpiteestä voidaan tulostaa tarkastustodistus, muistio tai mittausraportti. Kertomuksen kirjoittamisessa käytettävissä on fraasikirjasto, joka helpottaa tekstin tuottamista. Todistus tulostetaan Word – tekstinkäsittelyohjelmiston kautta.

Näytteiden tulostiedot saadaan automaattisesti siirretyksi Sentera LIMS laboratoriojärjestelmästä, jolloin analyysitulokset ovat helposti ja nopeasti tarkastajilla luettavissa.

#### **Yhteydenottojen seuranta**

Järjestelmässä voidaan seurata kohteen päätöksiä ja lupia sekä kirjata saapuneita yhteydenottoja. Yhteydenotto voidaan kytkeä tietylle kohteelle ja tietylle käsittelijälle. Asian tapahtumat saadaan näin kerättyä yhteen ja tietojen hallittavuus paranee.

Yhteydenoton seurannalla voidaan helposti nähdä esimerkiksi tietyn valituksen takia tehdyt toimenpiteet.

### **Oman työn suunnittelu**

Tulevien toimenpiteiden hallinta tapahtuu järjestelmässä työjonon avulla. Siihen voidaan laittaa joko kohteisiin liittyviä suunnitelmia tai muita tulevia tehtäviä.

Työajan seurantaa voidaan ylläpitää perusteelle kytkettyjen kohderyhmien avulla.

Järjestelmästä saa ilmoituksen, mikäli toimenpiteen hälytysraja on ylittynyt.

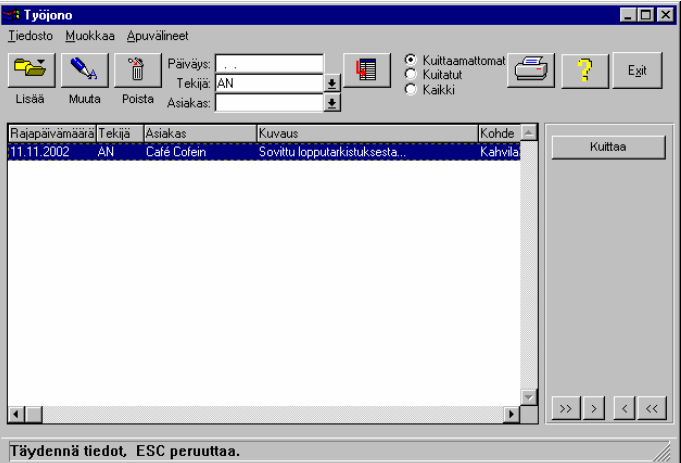

## **Raportointi ja tilastot**

Järjestelmän raportointi sisältää sekä virallisen tilastoinnin että tarkastusta palvelevan perusraportoinnin. Raportointi on jatkuvasti kehittyvä osa-alue järjestelmässä.

Tarkastajakertomusta laadittaessa käytettävissä on fraasikirjasto. Mittausraportti ja tarkastajakertomus tulostetaan MS Wordin kautta. Siten selostuksen kirjoittamisessa voidaan käyttää hyväksi tekstinkäsittelyn ominaisuuksia.

Kaikki kohdetta koskeva tieto on tulostettavissa kohdekortille. Järjestelmän raportointi palvelee sekä omaa työn seurantaa että virallista tilastointia. Järjestelmä tuottaa kohde- ja suoritetilastot, havainto- ja seuraamustilastot sekä vuosiyhteenvedoista esimerkiksi lomakkeet Elintarvikevalvonta ja valvonnan suoritteet (lomake B), Elintarvikevalvonnan laboratoriotulokset (lomake C) ja EU-vesilaitosraportit.

Tietoja voidaan poimia erilaisin kriteerein Exceliin jatkojalostusta varten.

WWW.Sentera.FI

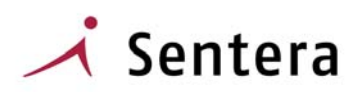

Järjestelmään on lisäksi liitettävissä tutkimusohjelma –moduuli, jonka avulla hallitaan säännöllinen näytteenotto ja laaditaan näytteenottosuunnitelmat ja josta voidaan tarvittaessa generoida Senterajärjestelmää käyttävälle laboratoriolle näytetiedot ja analyysitilaus otetuista näytteistä.

Valmiiden raporttien lisäksi järjestelmästä saa csv-tiedostona näyte- ja kohdetietoja. Tiedoston jatkokäsittely onnistuu hyvin esimerkiksi Excel-ohjelman avulla.

Käyttäjien omien raporttien tekemistä varten on saatavilla helppokäyttöinen ja monipuolinen ohjelmatuote, Progress Report Builder.

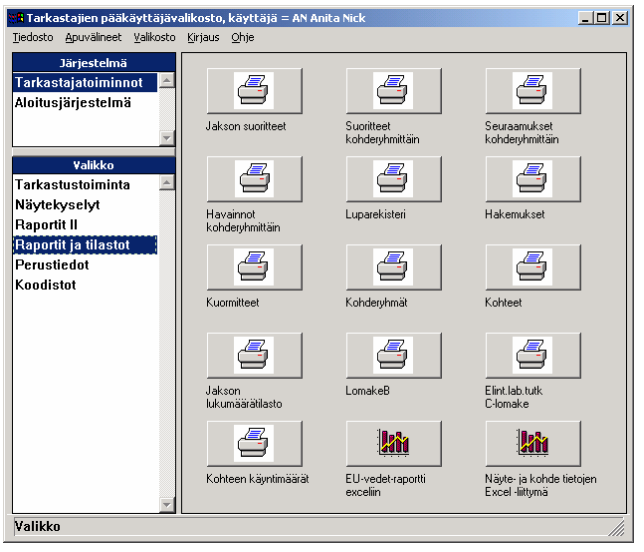

### **Yleistä ohjelmistosta**

Ohjelmisto on toteutettu noudattaen yhtenäistä, standardoitua käyttöliittymää. Se on havainnollinen ja helppo oppia. Kaikki kooditukset ja perustiedot ovat käyttäjäorganisaation muutettavissa. Seuranta- ja raportointitarpeen muuttuessa muutetaan luokituksia - ohjelmamuutoksia ei tarvita.

Valikostot ovat käyttäjä- tai käyttäjäryhmäkohtaiset. Eri käyttäjillä voi siten olla erilaiset oikeudet ja he voivat nähdä koko sovelluksen hyvin erilaisena toimenkuvastaan riippuen.

Kaikkiin perus- ja tapahtumatietoihin merkitään automaattisesti, kuka on luonut tiedon ja milloin sekä viimeinen muuttaja. Näin tuetaan tiedon jäljitettävyyttä.

Jokaiselle käyttäjälle avataan oma käyttäjätunnus. Lisäksi voidaan ottaa käyttöön pakollinen salasana.

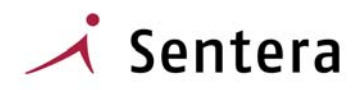

# **Sentera Tarkastaja, tekniikka**

## **Käyttömahdollisuudet**

Sentera LIMS –järjestelmää voidaan käyttää paikallisverkossa tai etäkäytössä. Etäkäyttöön suositellaan Terminal server –ratkaisua. Selainpohjaisia toimintoja voidaan käyttää Intranetissa tai Internetin kautta. LIMS-ohjelmistoon voidaan liittää myös käsipäätteitä.

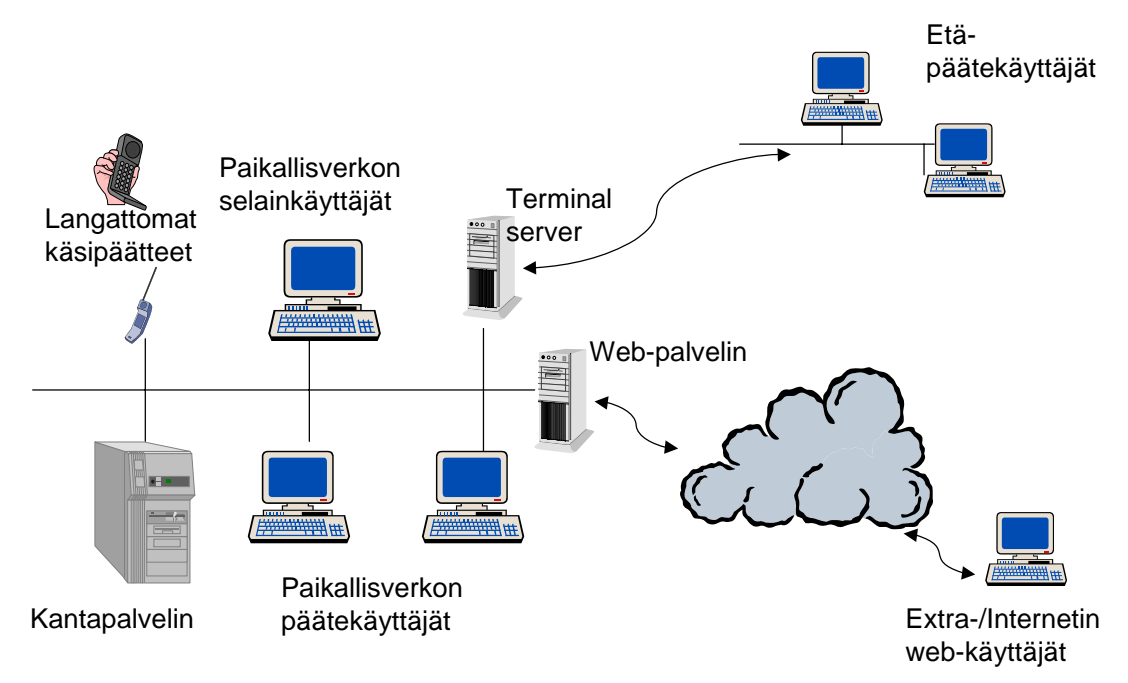

## **Tekniset tiedot**

Ohjelmiston tietokanta on Progress RDBMS –relaatiokanta ja sovellus on kehitetty Progresskehittimellä. Tämä tarjoaa sovelluksen kehitystyölle ja käytölle seuraavat edut:

- Progress-tuoteperhe kehittyy jatkuvasti. Uudet tekniikat ovat nopeasti hyödynnettävissä ja investointi osaamiseen ja ohjelmistoon on turvattu. Kerätty tieto on tietokannassa tallessa, käyttöliittymä kehittyy ja uusia mahdollisuuksia voidaan hyödyntää – erinomaisesti esimerkiksi käyttöä internetissä.
- Progress-sovellus on laitteistoriippumaton. Tietokantapalvelimeksi soveltuvat useimmat markkinoilla yleiset unix-käyttöjärjestelmällä toimivat palvelimet, Linux-palvelimet ja Microsoftin tukemat Windows -palvelimet. Useimmat verkkoympäristöt ovat myös tuettuja.
- Työasemat voivat olla mikä tahansa Microsoftin tukema Windows-ympäristö. Uusien versioiden ilmestyminen ei aiheuta sovellusmuutoksia, joten kehitysvoimavarat eivät huku tekniikan kehityksen seuraamiseen.
- Järjestelmä on hyvin skaalautuva. Se voi olla yhden käyttäjän ympäristö tai satojen käyttäjien ympäristö samalla sovellusohjelmistolla.
- Suurille käyttäjämäärille on tarjolla Progress Enterprice Database ja pienille käyttäjämäärille (max 30 – 40 yhtäaikaista käyttäjää) Progress Workgroup Database. Kannan voi vaihtaa käyttäjämäärien kasvaessa tai suorituskyvyn muuten niin vaatiessa.

WWW.Sentera.FI

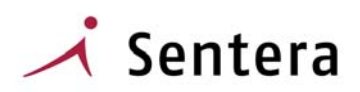

- Progress-sovellukset ovat tuotantokäytössä toimintavarmoja ja vikasietoisia. Esimerkiksi sähkökatkot eivät vaaranna tietokannan eheyttä (before image tai after image –kannat).
- Tilanvaraus on dynaamista, joten tietokannan tilat eivät lopu niin kauan kuin fyysistä levytilaa riittää. Tietokannan hoito ei edellytä erikoisosaamista.
- Tilan käyttö on taloudellista; tyhjä tietokenttä ei vie levytilaa.
- Tietokannan varmistukset voidaan hoitaa ottamatta kantapalveluita pois päältä. Tämän ns. on-line backupin avulla varmistukset hoidetaan sivuajona ja palvelu voi olla päällä katkotta.
- Progress-kanta tarjoaa hyvät välineet kantamuutosten hoitoon, mikä on jatkuvasti kehittyville ohjelmatuotteille ensiarvoisen tärkeää.

Järjestelmä on integroitu MS Office-tuotteisiin. Se osaa lukea ja kirjoittaa määrämuotoista csvtiedostoa. Lomakemuotoiset tulosteet muodostetaan Word-lomakkeelle ja tallennetaan rtf-muodossa.

Järjestelmän sisäänrakennettu grafiikka on toteutettu Graph Link –nimisellä ohjelmatuotteella. Sen käyttö ei edellytä asiakkaalta lisenssihankintoja.

WEB-toiminnon toteutusvälineet ovat HTML ja PHP tai Progress Web Speed.

Lisätietoja Progress-tuotteista ja valmistajasta saa osoitteesta www.progress.com.

#### **Laitteistolle ja varusohjelmistolle asetettavat vaatimukset**

Palvelimen mitoitus on syytä tehdä yhteistyössä laite- ja ohjelmistotoimittajan kanssa. Yleensä kantapalvelimiksi tarkoitetut koneet riittävät peruskokoonpanossaan tyypillisen laboratorion käyttöön.

Ohjelmisto on integroitu MS Office –tuotteisiin. Toimitus ei sisällä Office-lisenssejä. Todistukset muodostetaan MS Word-lomakkeelle, joten Word on tarpeen ainakin joillakin käyttäjillä. Se voidaan korvata Word Viewer –tuotteella, jolloin kuitenkin menetetään mahdollisuus muokata lopputuloksen ulkonäköä.

Ohjelmiston käyttö edellyttää Progress-tietokantalisenssejä ja Progress-työasemalisenssejä.

WEB-kyselytoiminnot sijoitetaan WEB-palvelimelle. WEB-palvelimen varusohjelmistovaatimukset on syytä tarkentaa erikseen toimitusprojektin käynnistyessä.

Lisätietoja järjestelmästä voi pyytää Henry Snell, gsm. 0400 818 588 tai sähköpostiosoitteesta [henry.snell@sentera.fi](mailto:henry.snell@sentera.fi)

Yhteystiedot:

Sentera Oyj Henry Snell Myyntipäällikkö Valimopolku 4 00380 Helsinki